Subject: Installing Renegade in 2024

Posted by Goztow on Tue, 30 Jan 2024 19:03:19 GMT

View Forum Message <> Reply to Message

Renegade Installation Guide

Video guide to install the steam version

Written guide with 3 install methods

1. Install the game

Method 1: If you still have your CD/DVD, a CD/DVD reader and your serial key, use them to install Renegade

Method 2: If you don't have your CD/DVD and/or CD/DVD reader but still have your serial key, you can get the disc images to install Renegade from

https://downloads.cncfps.com/Renegade/Game/ (Ones that end in .iso)

Method 3: If you have neither of those, you can buy the game:

- bundled in The Ultimate Collection (17 C&C games) from the EA app / origin: They apparently made it harder to find on origin so you need to install the EA app and search for "The Ultimate Collection" to buy it
- bundled in The Ultimate Collection (17 C&C games) from steam:

https://store.steampowered.com/bundle/39394/Command\_\_Conquer\_The\_Ultimate\_Collection/

- If you have EA play (EA play costs 3,99 € per month for access to a large amount of games), the ultimate collection is included! It's a cheap way of trying out Renegade. You can access EA play through EA play or on origin: direct steam link

https://store.steampowered.com/app/2229890/Command\_\_Conquer\_Renegade/. Beware: this is a monthly subscription, if you want a one time purchase then buy the ultimate collection

There's more info about the ultimate collection here:

https://www.ea.com/games/command-and-conquer

More info about Renegade on steam:

https://www.renegadeforums.com/index.php?t=msg&th=41281&start=0&

## 2. Install the TT Patch

Install the TT patch from https://www.tiberiantechnologies.org/Downloads . It is considered essential to play Renegade nowadays. It activates online gameplay, adds widescreen support and adds a lot of bug fixes

Beware: the latest TT patch no longer runs on Windows XP

## 3. Launch Renegade

Launch renegade by double clicking the shortcut on your desktop. On first launch you may get the Renegade config like this:

you can see on this image I have a double screen (2 monitor lines). Click on display 1 and configure it as you see fit, then hit "ok" and then relaunch Renegade. You may need to run renegade as administrator the first time to save these settings.

Once you get in the Renegade game menu: Click multiplay internet

and then gamespy.

If you installed the TT patch correctly, you will get a list of servers you can join.

On first launch it is recommended to go to the options and set a nickname

If you have trouble setting Renegade up, post in here and we will help you out!

Known steam related bug:

If you have a problem with "rubber banding" or you cannot move when you join an online game with the steam version, then do this:

- join an online server
- hit F8, a command prompt will show up in the top left corner
- type: net update rate 30

this will set your net update rate to a value different from 0, which is a bug in the steam release.

## File Attachments

1) Screenshot.22.jpg, downloaded 437 times

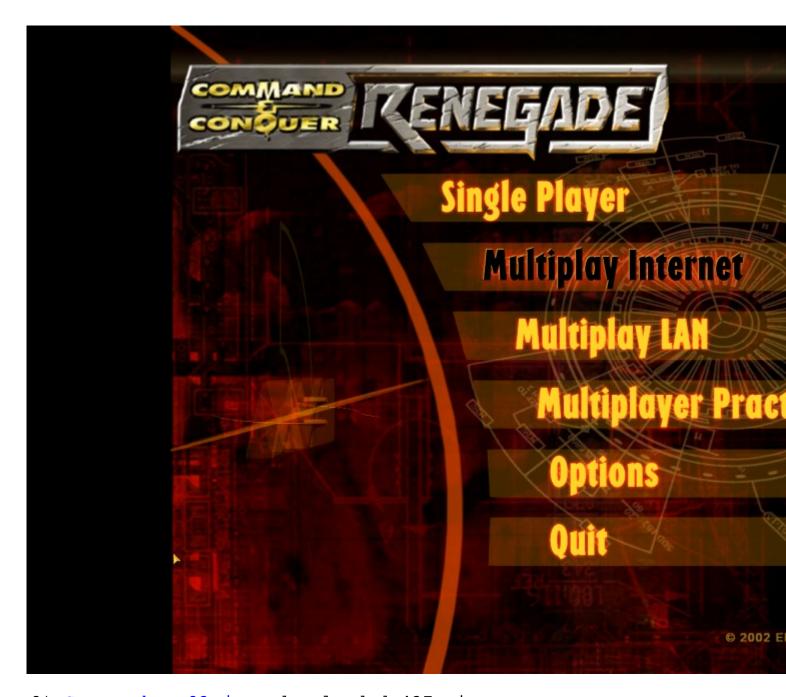

2) Screenshot.23.jpg, downloaded 437 times

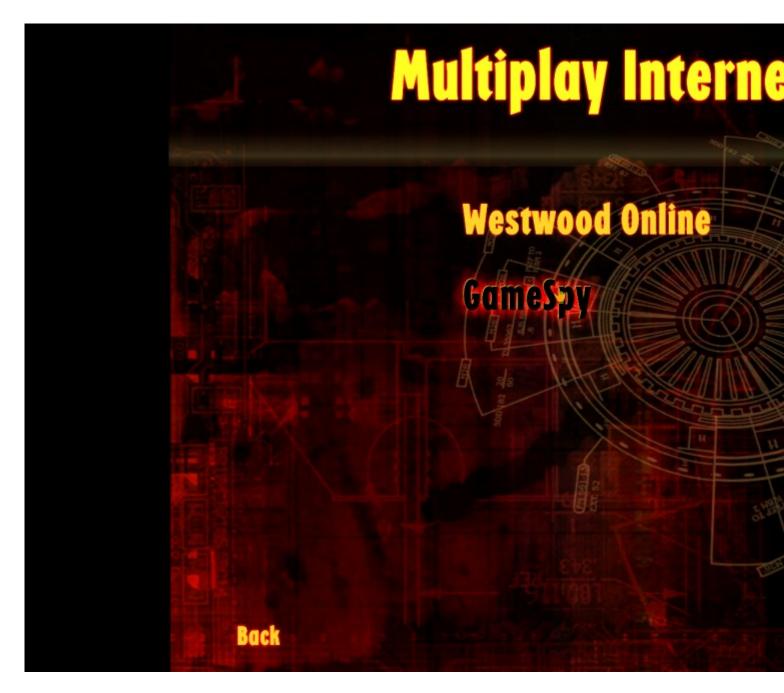

3) Screenshot.25.jpg, downloaded 434 times

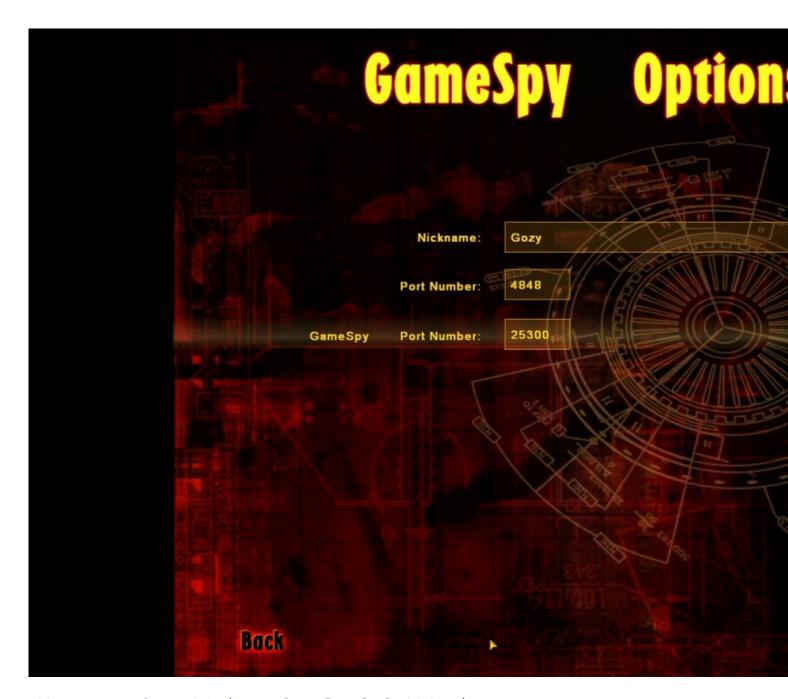

4) Screenshot.26.jpg, downloaded 434 times

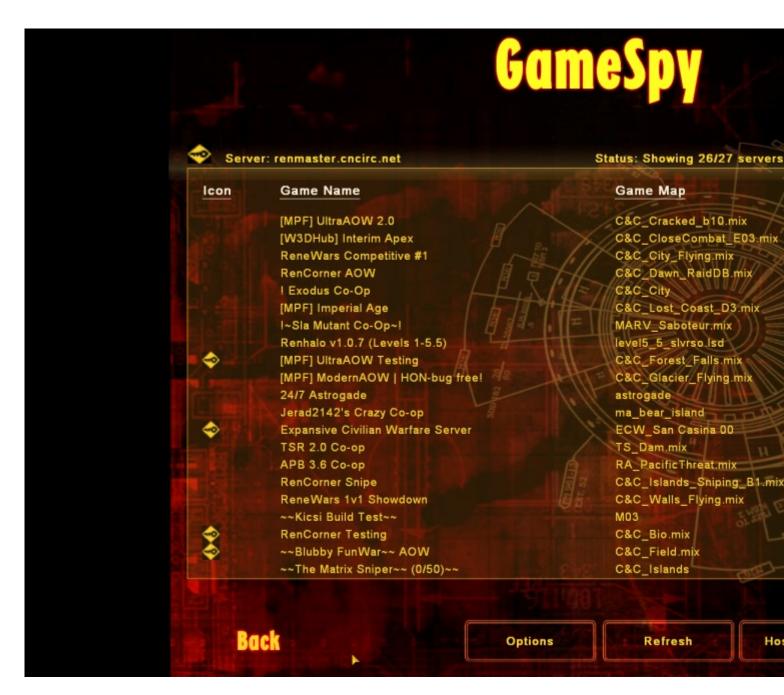

5) Screenshot 2024-01-30 200400.png, downloaded 420 times

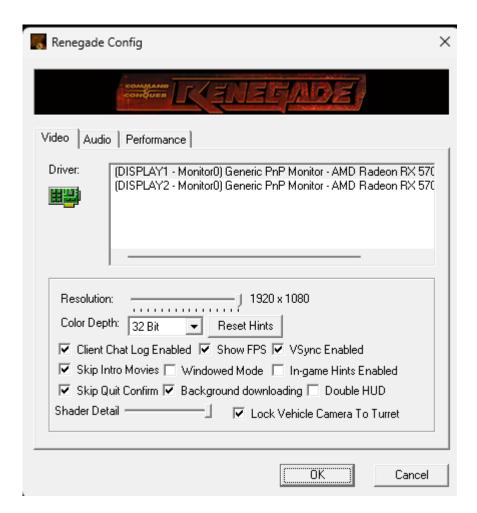

Subject: Re: Installing Renegade in 2024

Posted by KobraOps on Fri, 16 Feb 2024 21:26:14 GMT

View Forum Message <> Reply to Message

In case you're like me and no longer have a gaming PC. I have Renegade running smoothly on my M1 Macbook Pro using Parallels (I paid for one time license instead of a subscription).

Also I haven't personally tried this but VMware Fusion is free and might be able to run it as well.

Subject: Re: Installing Renegade in 2024

Posted by escelade3 on Sat, 17 Feb 2024 02:57:41 GMT

View Forum Message <> Reply to Message

I've been running renegade on windows for almost 10 years. Apple computers have a program in the apps folder called "bootcamp"

You can set up a partition and dual boot windows 10 on your mac, it's free and works flawlessly.

Subject: Re: Installing Renegade in 2024

Posted by KobraOps on Mon, 19 Feb 2024 00:25:39 GMT

View Forum Message <> Reply to Message

Bootcamp is not compatible with modern Macs (Apple silicon CPUs).

Subject: Re: Installing Renegade in 2024

Posted by Starbuzz on Wed, 28 Feb 2024 11:31:47 GMT

View Forum Message <> Reply to Message

These instructions worked like a charm exactly as they were written; thanks Goztow!

Goztow wrote on Tue, 30 January 2024 14:03

Beware: for the next update, TT patch will require you to run Windows 10 or 11.

Any hint on when we can expect this to happen? Later this year? Next year? Around which month etc...

edit: only asking because my Renegade computer runs on Win 7 Pro.

Subject: Re: Installing Renegade in 2024

Posted by Goztow on Wed, 28 Feb 2024 16:54:13 GMT

View Forum Message <> Reply to Message

This update was already released AFAIK. Maybe it staid win 7 compatible after all.

Subject: Re: Installing Renegade in 2024

Posted by Starbuzz on Wed, 28 Feb 2024 21:29:45 GMT

View Forum Message <> Reply to Message

great! "fingers-crossed"

Subject: Re: Installing Renegade in 2024

Posted by Jerad2142 on Wed, 28 Feb 2024 22:23:18 GMT

View Forum Message <> Reply to Message

Pretty sure we're not moving 4.x to require 10/11, 5.x might require 10/11 though.

Subject: Re: Installing Renegade in 2024

Posted by Starbuzz on Wed, 28 Feb 2024 22:48:33 GMT

View Forum Message <> Reply to Message

fair enough - gives me some time before having to upgrade.

Subject: Re: Installing Renegade in 2024

Posted by Jerad2142 on Thu, 29 Feb 2024 01:05:25 GMT

View Forum Message <> Reply to Message

You can actually get win 10 for free if you have a legit 7 install just by running the windows upgrade if I recall correctly:

https://www.microsoft.com/en-us/software-download/windows10

Subject: Re: Installing Renegade in 2024

Posted by Bachsau on Fri, 01 Mar 2024 22:23:41 GMT

View Forum Message <> Reply to Message

Renegade also runs smoothly using CrossOver on MacOS and Linux. No windows license needed.

Subject: Re: Installing Renegade in 2024

Posted by Goztow on Tue, 19 Mar 2024 06:16:17 GMT

View Forum Message <> Reply to Message

Added a video install guide, thanks to pwncall!